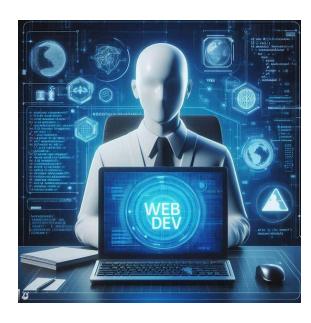

How to Build a Website

# HTML CSS JavaScript

⊕ Unraveling theMagic Behind Websites& The Skills You Need toMaster Them! ■

| Basics of websites                        | 3  |
|-------------------------------------------|----|
| How Websites Work:                        | 3  |
| Structure and Hosting:                    | 3  |
| Web Browsers:                             | 4  |
| Client-Server Model:                      | 4  |
| Domain Names and DNS:                     | 4  |
| Web Development Fundamentals:             | 4  |
| Back-End Development (for dynamic sites): | 5  |
| Continuous Learning:                      | 6  |
| Creating a Website                        | 6  |
| 1. Setting Up the HTML Structure          | 6  |
| HTML Code:                                | 7  |
| 2. Styling with CSS                       | 8  |
| CSS Code (style.css):                     | 8  |
| 3. Adding Interactivity with JavaScript   | 10 |
| JavaScript Code (script.is):              | 11 |

Next Steps: 11

Ever wondered how a simple URL takes you to a world of information within seconds? Let's demystify how websites work and the key skills needed to create these digital gateways.

#### 1 How Websites Work:

- #WebHosting: Websites live on servers, always connected to the internet.
- #WebBrowsers: Browsers like Chrome or Firefox render the website's content.
- #ClientServerModel: A constant exchange between your device and the server.
- #DNS: Domain Name System translates URLs into IP addresses.
- #HTTP / #HTTPS: Protocols for secure data transfer.

#### 2 Essential #WebDevelopment Skills:

- #HTML / #CSS / #JavaScript: The building blocks of web creation.
- #WebDesign: A blend of art and technology.
- #BackendDevelopment: For the server-side magic.
- #DatabaseManagement: Structuring and managing data.
- #VersionControl: With tools like Git.
- #ResponsiveDesign: For a seamless cross-device experience.
- #SEO: Boosting your website's visibility.
- #CyberSecurity: Protecting your digital realm.
- #NetworkingFundamentals: Understanding the backbone of the internet.
- #SoftSkills: Communication and problem-solving.

The World of Web Dev:

It's a field of continuous learning and adaptation. Whether you're a seasoned #Developer or an aspiring #WebDesigner, staying updated with the latest #TechTrends and #WebTechnologies is key.

Are you ready to dive deeper into the world of #WebDevelopment? What skills are you focusing on this year?

Follow for more #TechInsights #CodingLife #DigitalInnovation #UIUXDesign #FullStackDevelopment #TechCommunity

#### Basics of websites

Websites are a fundamental part of the internet, acting as accessible platforms for sharing information, conducting business, social interaction, and much more.

Understanding how they work and the skills needed to create and maintain them can be broken down into several key areas.

#### **How Websites Work:**

Structure and Hosting:

A website typically starts as a collection of files (HTML, CSS, JavaScript, images, etc.) which are stored on a server, a computer that is always connected to the internet.

When you type a website's URL into your browser, it sends a request to the server hosting that site. The server then responds by sending the files back to your browser.

#### Web Browsers:

The browser interprets these files and renders the website's content on your screen. HTML forms the structure, CSS dictates the style, and JavaScript adds interactivity.

#### Client-Server Model:

This interaction between your browser (client) and the server is the client-server model. The server may also interact with a database to retrieve dynamic data.

#### Domain Names and DNS:

Websites are also associated with domain names (like google.com). The Domain Name System (DNS) translates these human-readable domain names into IP addresses that computers use to identify each other on the network.

HTTP/HTTPS:

HyperText Transfer Protocol (HTTP) and its secure version HTTPS are the protocols over which data is sent between your browser and the website.

Skills Needed for Creating and Maintaining Websites:

#### **Web Development Fundamentals:**

- HTML (HyperText Markup Language): For structuring the content of web pages.
- CSS (Cascading Style Sheets): For styling and layout of web pages.
- JavaScript: For client-side scripting to create interactive web applications.

• Web Design:

Knowledge of design principles, UI/UX design, and tools like Adobe Photoshop, Illustrator, or Sketch.

## **Back-End Development (for dynamic sites):**

- Programming languages like PHP, Python, Ruby, Java, or JavaScript (Node.js).
- Understanding server-side frameworks (e.g., Express for Node.js, Django for Python).
- Database management (SQL for relational databases like MySQL or PostgreSQL; NoSQL for databases like MongoDB).
- Version Control:
- Using systems like Git to manage changes to the website's codebase.
- Responsive Design:
- Ensuring the website is accessible and usable on various devices and screen sizes.
- SEO (Search Engine Optimization):
- Techniques to increase a website's visibility on search engines.
- Security:
- Implementing security measures to protect websites from threats.
- Web Hosting and Domain Management:
- Understanding how to publish a website on the internet and manage its domain.
- Networking Fundamentals:

- Basic understanding of internet architecture, protocols like HTTP/HTTPS, and DNS.
- Soft Skills:
- Communication, problem-solving, and project management.

### **Continuous Learning:**

The field of web development is dynamic, with new technologies, standards, and best practices continually emerging. Ongoing education and adaptation are crucial for anyone involved in website creation and maintenance. This can involve following web development blogs, participating in online communities, attending workshops, or taking courses to stay updated with the latest trends and technologies.

## Creating a Website

Creating a website with HTML, CSS, and JavaScript involves several steps. Let's go through a basic guide to building a simple website. This guide will include explanations and code snippets for each part. The website will be a simple one-page layout with a header, a navigation menu, a content section, and a footer.

#### 1. Setting Up the HTML Structure

HTML is the backbone of your webpage. It defines the structure.

```
HTML Code:
<!DOCTYPE html>
<html>
<head>
 <title>My Simple Website</title>
 <link rel="stylesheet" type="text/css" href="style.css">
</head>
<body>
 <header>
   <h1>Welcome to My Website</h1>
 </header>
 <nav>
   ul>
     <a href="#home">Home</a>
     <a href="#about">About</a>
     <a href="#contact">Contact</a>
   </nav>
 <section id="home">
   <h2>Home</h2>
   This is the home section.
 </section>
 <section id="about">
   <h2>About</h2>
```

```
This is the about section.
</section>
<section id="contact">
<h2>Contact</h2>
This is the contact section.
</section>
<footer>
Copyright © 2023
</footer>
<script src="script.js"></script>
</body>
</html>
```

# 2. Styling with CSS

CSS is used for styling your webpage. The file style.css will add visual designs to the HTML structure.

```
CSS Code (style.css):
body {
  font-family: Arial, sans-serif;
}
header {
  background-color: #4CAF50;
```

```
color: white;
  text-align: center;
  padding: 10px 0;
}
nav ul {
  list-style-type: none;
  padding: 0;
  overflow: hidden;
  background-color: #333;
}
nav ul li {
  float: left;
}
nav ul li a {
  display: block;
  color: white;
  text-align: center;
  padding: 14px 16px;
  text-decoration: none;
}
```

```
nav ul li a:hover {
  background-color: #ddd;
  color: black;
}
section {
  margin: 15px;
  padding: 15px;
  background-color: #f4f4f4;
  border: 1px solid #ddd;
}
footer {
  background-color: #333;
  color: white;
  text-align: center;
  padding: 10px 0;
}
```

## 3. Adding Interactivity with JavaScript

JavaScript adds interactivity to your webpage. The file script.js will contain JavaScript code.

```
JavaScript Code (script.js):
document.addEventListener("DOMContentLoaded", function() {
    // Your JavaScript code goes here. For example:
    alert("Welcome to my website!");
});
```

#### Explanation:

HTML Part: We created a basic HTML structure with a header, navigation menu, sections for content, and a footer. The link tag in the head section links the HTML to the CSS file for styling, and the script tag at the end of the body links to the JavaScript file.

CSS Part: The CSS file contains styles for the body, header, navigation menu, sections, and footer. We used basic styling properties like background-color, color, padding, and text-align.

JavaScript Part: The JavaScript file contains a simple script that shows an alert when the webpage loads. It's a starting point to add more interactive elements.

## Next Steps:

Expand Your HTML: Add more content to your sections. For a real-world website, you would have more detailed content in each section.

Enhance Your CSS: Experiment with more CSS properties to change the look and feel of your website. Consider learning about CSS frameworks like Bootstrap for responsive design.

Develop Your JavaScript Skills: Start adding more complex interactions. Learn about DOM manipulation, event handling, and AJAX for dynamic content.

Testing: Test your website in different browsers and screen sizes to ensure compatibility and responsiveness.

This guide provides a basic foundation. Building a website involves continuous learning and experimenting. As you gain more experience, you can incorporate more advanced techniques and tools into your projects.